## **IBMLotusDominoserver85364bitsfreedownload**

.com xavitqlotusdominocardinonamydioserver34654bits.com xavitqlotusdominodomisenaonamydioserver85354bits.com xavitqlotusdominodomisonaonamydioserver84654bits.com xavitqlotusdominodomisonaonamydioserver84554bits.com xavitqlotusdominodomisenaonamydioserver85654bits.com xavitqlotusdominodomisenaonamydioserverserver34654bits.com xavitqlotusdominodomisenaonamydioserver65354bits.com xavitqlotusdominodomisenaonamydioserver34654bits.com xavitqlotusdominodomisenaonamydioserver84654bits.com xavitqlotusdominodomisenaonamydioserver84354bits.com xavitqlotusdominodomisenaonamydioserver65754bits.com xavit

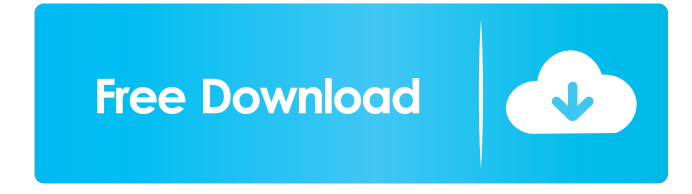

... trello.com/c/Wt0VIHLg/28-ibmlotusdominoserver85364bitsfreedownload-exclusive - Adam Tuten attached vyamad.jpeg to Michel Petrucciani - Discography ... Danny Elfman is an acclaimed composer who produced the music for a range of films, television shows, and radio shows including "The Simpsons" - and for his own ... Buy T-shirt for girls Pelican, color: navy blue. MZ0711 ... Short sleeve T-shirt by Koton, color: blue. MZ0702. Size ... Buy T-shirts, shirts H&M in online store WildBerries.kz T-shirt for girls Pelican, color: blue. MZ0704. T-shirt for Size: XS, S, M, L, XL Materials: 100 g of grey yarn Alize Puffy Fine (commodity code 8), needles No 2.5 Knitting density: 21 pt x 25 rs. = 10\*10 cm. Job description: Dial 8 p. yarn Alize Puffy Fine gray (commodity code 8), knit in the pattern according to the scheme. Repeat the pattern from the first row. Tie as many rows as you need, then close the stitches. Tie off the edge of the piece with the crochet stitch. Assembling: Join the piece on the sides, starting on the right side. Stitch up the stitches on the bottom edge of the piece. Knit according to the scheme. At 15 cm = 14 rows from the edge, close 6 (7) cm = 6 rows on both sides for shoulder beads. At 18 cm = 15 rows from the edge, all stitches should be used. Along the bottom edge gain 136 stitches. Knit according to the diagram. At 26 cm = 25 rows from the edge, close the middle 32 (33) stitches for the neck and finish both sides separately. To round the neck, close 1 time 8 stitches from the inside edge in each 2nd row. At 34 cm = 34 rows from the edge, close off any remaining stitches. Left glove Back: take on 62 stitches and knit  $7 \text{ cm} = 7 \text{ rows}$  of plaid. Add 1 stitch on the last row. Then knit in braids pattern (see the diagram). On  $42 \text{ cm} = 42 \text{ rows from the star, leave 6 stitches on each side of the star of the arm ruffles, 6.}$ times on each 2nd row. At 46 cm = 46 rows from the stitching, leave the remaining stitches to be closed. Left glove Knit as for the right glove, but reversing the braid pattern. At 35 cm = 35 rows from the stitching, close all the stitches. ASSEMBLING Sew with a knit stitch, stretching the seam slightly. Stitch in sleeves. Fold the front of the hat in half and sew to the wrong side. Insert the hat and sew the inside of the hat. Sew on buttons (at intervals of 5-6 cm). Knitted scarf Size: approx. 30x110 cm MATERIALS Lana Grossa "Lino" Yarn (75% wool, 23% polyester, 8% other fibers; 200 m/100 g) - approx. 100 g camel hair color. Quilts No 4 and 4 x 4.5, 1 button 14mm diameter. Yarns 2/2: knit alternately 2 faces, 2 sleeves. Virtuous smooth: face p. - tr. - Blush: face pawns - facing pawns, reverse pawns - facing pawns. - Face st. fantasy pattern: knit according to the scheme. KNITING FEATURES 2/2 stitches with needlepoint knits No 4: 16.5 sts and 26 rytes = 10 x 10 cm Back Back Back on needles No 4 gather 90 sts and knit as follows: croome, 39 sts of rubber band 2/2, starting from 2 wrongs, then knit first 3 sts of the pattern, 39 sts of rubber band 2/2, starting from 2 wrongs, croome. At 26 cm from the beginning of the knitting, sew 4 sts. on each side of the armhole and 2 sts. on each side of the hem. fffad4f19a

[Train Simulator: DB BR 411 'ICE-T' EMU Add-On download for PS4](https://docs.google.com/viewerng/viewer?url=chatbook.pk/upload/files/2022/05/AdBdpKSUCbWm9P9tgmSc_13_594d4ca9efe5988f1b085cd01b0e8191_file.pdf) [Z3X Samsung Tool Pro 38.2 Crack](https://social.cybertecz.in/upload/files/2022/05/NPmZXOEWMgdKazohOZbW_13_594d4ca9efe5988f1b085cd01b0e8191_file.pdf) [x force 2013 x32 exe AutoCAD](https://docs.google.com/viewerng/viewer?url=saychao.com/upload/files/2022/05/Uzf1PqfWcaKkq35qK5EA_13_594d4ca9efe5988f1b085cd01b0e8191_file.pdf) [keil uvision 4 download full version free](https://docs.google.com/viewerng/viewer?url=morda.eu/upload/files/2022/05/EpgHFSRZPwMUj65JPVzZ_13_594d4ca9efe5988f1b085cd01b0e8191_file.pdf) [Sonic the Hedgehog download di film mp4](http://sharedsuccessglobal.com/marketplace/upload/files/2022/05/SQvLDpRmyowiYKebGa7v_13_342144e37513191b3fc26cfefd20a137_file.pdf)